COMSM0067: Advanced Topics in Programming Languages

## **STORE**

Alex Kavvos

*Reading: PFPL §34.1.1, 34.2*

Imperative programs are distinguished from functional programs by the use of a **store** (US English: **memory**). We will present Modernised Algol (MA), an imperative language which extends PCF with a store.

## **1 Stores**

Mathematically, a store can be modelled as a finite partial function

*µ* : Loc *⇀* StoreVal

from a set Loc of **locations** to the set StoreVal of **storable values**. Loc is usually required to be infinite, so that we can always allocate more memory; for example we may pick Loc  $\stackrel{\text{def}}{=} \mathbb{N}$ .

The set of storable values determines what can be put in the store. In many languages only first-order data (e.g. integers, booleans, …) and aggregates thereof (e.g. structs, records, …) are storable. However, languages like OCaml, Scala and JavaScript have a **higher-order store**, i.e. functions can be stored in memory. In this unit we will focus on a **first-order store**, so we pick StoreVal  $\stackrel{\text{def}}{=} \{v \mid \vdash v : \text{Nat } \land v \text{ val}\}.$ 

Finally, the function  $\mu$  is **finite**, i.e. its domain dom( $\mu$ ) is a finite set; in other words, we are only allowed to use a finite number of locations at any point in time.

We will write  $\mu = \mu' \otimes \{a \mapsto v\}$  to mean that  $\mu$  maps the location  $a \in \text{Loc}$  to the value  $v$  (i.e.  $\mu(a) \simeq v$ ), and that  $\mu'$  is the rest of the store (i.e.  $a \notin \text{dom}(\mu')$ ).

## **2 Commands**

In addition to the **terms** of the STLC and PCF, MA will have **commands**. While the purpose of expressions is to evaluate to a value, the purpose of commands will be to **change the store**, before also evaluating to a value.

The syntax chart is that of PCF plus the following extensions.

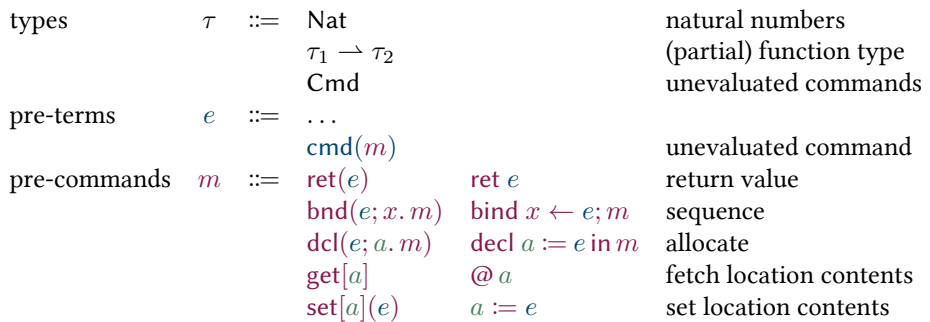

The statics of the language have two sorts of judgment:

$$
\Gamma \vdash_{\Sigma} e : \tau \qquad \qquad \Gamma \vdash_{\Sigma} m \, \text{ok}
$$

Both are parameterised in a finite set Σ *⊆* Loc of locations in use. The first judgement is the usual term typing. The second confirms that *m* is a well-formed command, using values from the context Γ.

The statics of the language are those of PCF (with the additional  $\Sigma$  inserted everywhere) plus the following rules.

<span id="page-1-0"></span>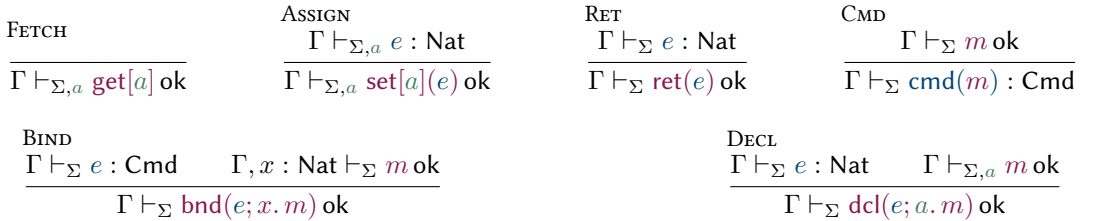

Commands potentially change the store, and then return a value.

The commands get[ $a$ ] and set[ $a$ ]( $e$ ) respectively fetch the value at location  $a$ , and assign the value of  $e$ : Nat at location *a*. Notice that the location needs to be allocated, i.e. included in the subscript.

The command  $\text{ret}(e)$  simply returns the value of a natural number expression, without changing the store.

The rule CMD says that any command *m* can be seen as an expression cmd $(m)$  : Cmd. The command is *not* executed when this term is evaluated, but remains frozen in place. Thus, terms of the form cmd(*m*) are values.

The command bnd( $e; x, m$ ) is a **sequencing** construct. It evaluates  $e$  until it becomes a value cmd( $p$ ), and then runs *p*. [The va](#page-1-0)lue returned by *p* is then bound to *x*, and the next command *m* is run.

 $dcl(e; a, m)$  declares the new location *a* by assigning the value of term *e* to it. Notice that the typing of *m* ensures that *a* is a valid location (it is included in the subscript). The **scope** of this declaration is the command *m*, which runs after the allocation. When its execution is complete, the location *a* gets de-allocated. Thus, this construct creates **block structure**, and hence enforces a **stack discipline** (= a stack suffices to implement it).

## **3 Examples**

To relate Modernised Algol to common programming idioms we may define the following shorthands.

 $\{x\leftarrow m_1;m_2\}\stackrel{\scriptscriptstyle\rm def}{=} \text{\rm bnd}(\text{\rm cmd}(m_1);x.m_2)\quad \{m_1;m_2\}\stackrel{\scriptscriptstyle\rm def}{=} \text{\rm bnd}(\text{\rm cmd}(m_1);_-,m_2)\quad{\rm do}\ e\stackrel{\scriptscriptstyle\rm def}{=} {\rm bnd}(e;x.\operatorname{ret}(x))$ 

We sometimes write  $\{m_1;m_2;\ldots;m_n\} \stackrel{\text{def}}{=} \{m_1;\{m_2;\{\ldots;m_n\}\}\}$ , and similarly if we have bindings.

Armed with these shorthands we can write **conditionals** and **loops** as follows:

if *m* then 
$$
m_1
$$
 else  $m_2 \stackrel{\text{def}}{=} \{x \leftarrow m; \text{do if } z(x; \text{cmd}(m_1); \_ \text{cmd}(m_2))\}$   
while  $(m)\{m^*\}\stackrel{\text{def}}{=} \text{do fix}(r : \text{cmd}. \text{cmd}( \text{if } m \text{ then (ret zero)} \text{ else } \{m^*\}; \text{do } r\}) )$ 

A **procedure** is a term  $f : \tau \to \text{Cmd}$ . We define

$$
\text{proc}(x:\tau) \{m\} \stackrel{\text{def}}{=} \lambda x : \tau \text{. cmd}(m) \qquad \text{call } e_1(e_2) \stackrel{\text{def}}{=} \text{do } e_1(e_2)
$$

We can then write programs like the following one, which computes the factorial of x.

```
proc (x : nat) {
  decl r := 1 in
  decl a := x in
  {
    while (@a) {
      y \leftarrow \mathbb{C}r; z \leftarrow \mathbb{C}a;
      r := y * (x - z + 1); // r := r * (x - a + 1)a := z - 1; // a := a - 1};
    x \leftarrow 0 r;
    ret x
  }
}
```
The invariant for this loop is  $\mathbb{C}$  = (x –  $\mathbb{C}$ a)!, so at the end  $\mathbb{C}$  = x!.